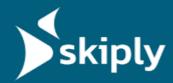

## N/A

# Virtual Time Clock via QR Code

Skiply's <u>Ubiqod platform</u> allows you to create a virtual time clock to track your team's working hours.
You can link it to a QR code for checkins via smartphone, or display it on a tablet within the company premises. User geolocation is also possible.
Test it for free with the <u>Google Sheets Skiply App</u>.

#### PRODUCT DESCRIPTION

#### VIRTUAL CHECK-IN VIA QR CODE AND SMARTPHONE

The employee scans a QR code on-site, then selects the action that corresponds to their situation: arrival, departure, break start... You can add your own buttons to the virtual time clock thanks to the designer integrated into the Ubiqod platform.

The user does not need to download a special application, a simple web browser suffices.

The person's identification can be done in several ways:

• By entering a personal code

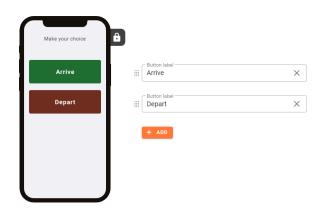

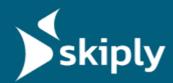

- By QR code badge (easier to manage than NFC badges)
- By associating the smartphone

Thanks to the geolocation option, the virtual time clock can also send the user's GPS position at the time of check-in.

#### **CHECK-IN ON TABLET**

The employee selects their arrival direction on the tablet located in the company premises, then identifies themselves using their personal code or QR code badge.

### **DATA VISUALIZATION**

The data can be viewed on the system of your choice thanks to our connectors (<u>contact us</u> to find out how to send the data to your preferred software).

You can also test the system for free with the <u>Skiply</u> <u>Timesheet App</u>.